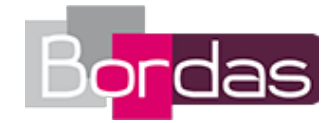

# **Myriade 6<sup>e</sup> - Édition 2016**

# Liste des ressources téléchargées

# **Introduction**

- **Livre du professeur :** Livre du professeur - Sommaire · Idp\_sommaire.pdf

# **Chapitre 1 - Nombres entiers en décimaux**

# **Objectif 1**

- **Vidéos des objectifs :** Passer de l'écriture décimale à la fraction décimale - Chapitre 1 • M6\_01\_01a\_WEB.mp4 - **Vidéos des objectifs :** Passer de la fraction décimale à l'écriture décimale - Chapitre 1 • M6\_01\_01b\_WEB.mp4

# **Objectif 2**

- **Vidéos des objectifs :** Ranger les nombres décimaux - Chapitre 1 · M6\_01\_02\_WEB.mp4

# **Avec un logiciel**

- **Fichiers logiciels :** Une table romaine (tableur) - p. 26 - Chapitre 1 • M6\_01\_TICE\_1.xls - **Fichiers logiciels :** Le tableur et les nombres décimaux (tableur) - p. 27 - Chapitre 1 · M6\_01\_TICE\_2.xls - **Fichiers logiciels :** Le nombre mystérieux (tableur) - p. 27 - Chapitre 1 • M6\_01\_TICE\_3.xls - **Livre du professeur :** Livre du professeur - Chapitre 1 • Idp\_chap1.pdf - **QCM - Avant de commencer :** Avant de commencer - Chapitre 1 • qcm\_avant\_de\_commencer\_Chapitre1/index.html - **Cherchons ensemble :** Cherchons ensemble - Chapitre 1 • M6\_C01\_cherchons.doc - **QCM - Je fais le point :** Je fais le point - Chapitre 1 • qcm\_faire\_le\_point\_Chapitre1/index.html

# **Chapitre 2 - Addition - Soustraction - Multiplication**

# **Objectif 1**

- **Vidéos des objectifs :** Poser une addition - Chapitre 2 · M6\_02\_01a\_WEB.mp4 - **Vidéos des objectifs :** Poser une soustraction - Chapitre 2 · M6\_02\_01b\_WEB.mp4

# **Objectif 2**

- **Vidéos des objectifs :** Poser une multiplication - Chapitre 2 • M6\_02\_02\_WEB.mp4

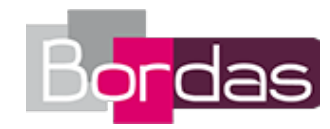

# **Objectif 3**

- **Vidéos des objectifs :** Effectuer des calculs avec priorités (multiplication ou division) - Chapitre 2 • M6\_02\_03\_WEB.mp4

#### **Objectif 4**

- **Vidéos des objectifs :** Convertir les unités de temps - Chapitre 2 • M6\_02\_04\_WEB.mp4

### **Avec un logiciel**

- **Fichiers logiciels :** Somme de nombres entiers consécutifs (tableur) - p. 48 - Chapitre 2 • M6\_02\_TICE\_1.xls - **Fichiers logiciels :** Multiplier successivement par un même nombre (tableur) - p. 48 - Chapitre 2 • M6\_02\_TICE\_2.xls - **Fichiers logiciels :** Résoudre un exercice avec des multiplications successives (tableur) - p. 49 - Chapitre 2 • M6\_02\_TICE\_3.xls - **Fichiers logiciels :** Addition de deux nombres avec Scratch (logiciel scratch) - p. 49 - Chapitre 2 • M6\_02\_TICE\_4-1.sb2 - **Fichiers logiciels :** Addition de deux nombres avec Scratch (logiciel scratch) - p. 49 - Chapitre 2 • M6\_02\_TICE\_4-2.sb2 - **Livre du professeur :** Livre du professeur - Chapitre 2 • ldp\_chap2.pdf - **QCM - Avant de commencer :** Avant de commencer - Chapitre 2 • qcm\_avant\_de\_commencer\_Chapitre2/index.html - **Cherchons ensemble :** Cherchons ensemble - Chapitre 2 • M6\_C02\_cherchons.doc - **QCM - Je fais le point :** Je fais le point - Chapitre 2 • qcm\_faire\_le\_point\_Chapitre2/index.html

# **Chapitre 3 - Division**

# **Objectif 1**

- **Vidéos des objectifs :** Poser une division euclidienne (avec reste) - Chapitre 3 · M6\_03\_01\_WEB.mp4

# **Objectif 2**

- **Vidéos des objectifs :** Poser une division décimale (1) - Chapitre 3 • M6\_03\_02\_WEB.mp4

#### **Avec un logiciel**

- **Fichiers logiciels :** Fabien le jardinier (tableur) - p. 67 - Chapitre 3 • M6\_03\_TICE\_3.xls - **Fichiers logiciels :** Diviseurs (tableur) - p. 67 - Chapitre 3 • M6\_03\_TICE\_4.xls - **Livre du professeur :** Livre du professeur - Chapitre 3 • ldp\_chap3.pdf - **QCM - Avant de commencer :** Avant de commencer - Chapitre 3 • qcm\_avant\_de\_commencer\_Chapitre3/index.html - **Cherchons ensemble :** Cherchons ensemble - Chapitre 3 • M6\_C03\_cherchons.doc - **QCM - Je fais le point :** Je fais le point - Chapitre 3 • qcm faire le point Chapitre3/index.html

# **Chapitre 4 - Écritures fractionnaires**

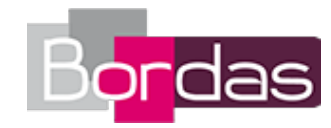

# **Objectif 1**

- **Vidéos des objectifs :** Représenter des partages à l'aide de fractions - Chapitre 4 • M6\_04\_01\_WEB.mp4

### **Objectif 2**

- **Vidéos des objectifs :** Modifier l'écriture d'une fraction - Chapitre 4 · M6\_04\_02\_WEB.mp4

# **Objectif 3**

- **Vidéos des objectifs :** Calculer la fraction d'une quantité - Chapitre 4 • M6\_04\_03\_WEB.mp4

# **Avec un logiciel**

```
- Fichiers logiciels :
L'âge des français (tableur) - p. 86 - Chapitre 4 · M6_04_TICE_1.xls
- Fichiers logiciels :
Nombre d'enfants par famille (tableur) - p. 86 - Chapitre 4 • M6_04_TICE_2.xls
- Fichiers logiciels :
Partage (tableur) - p. 87 - Chapitre 4 • M6_04_TICE_3.xls
- Fichiers logiciels :
Fraction d'un nombre (logiciel scratch) - p. 87 - Chapitre 4 • M6_04_TICE_4.sb2
- Livre du professeur :
Livre du professeur - Chapitre 4 • ldp_chap4.pdf
- QCM - Avant de commencer :
Avant de commencer - Chapitre 4 · qcm_avant_de_commencer_Chapitre4/index.html
- Cherchons ensemble :
Cherchons ensemble - Chapitre 4 • M6_C04_cherchons.doc
- QCM - Je fais le point :
Je fais le point - Chapitre 4 • qcm_faire_le_point_Chapitre4/index.html
```
# **Chapitre 5 - Proportionnalité**

# **Objectif 1**

- **Vidéos des objectifs :** Reconnaitre une situation de proportionnalité - Chapitre 5 · M6\_05\_01\_WEB.mp4

# **Objectif 2**

```
- Vidéos des objectifs :
Appliquer une situation de proportionnalité - Chapitre 5 · M6_05_02_WEB.mp4
- Fichiers logiciels :
Exercice 25 - Les maths autour de moi - p. 97 - Chapitre 5 • M6_05_plan_Nantes_Ex25_eleve.pdf
```
# **Objectif 3**

- **Vidéos des objectifs :** Calculer le pourcentage d'un nombre - Chapitre 5 • M6\_05\_03\_WEB.mp4 - **Livre du professeur :** Livre du professeur - Chapitre 5 • ldp\_chap5.pdf - **QCM - Avant de commencer :** Avant de commencer - Chapitre 5 • qcm\_avant\_de\_commencer\_Chapitre5/index.html - **Cherchons ensemble :** Cherchons ensemble - Chapitre 5 • M6\_C05\_cherchons.doc - **Fichiers logiciels :** Exercice 67 (tableur) - Je résous des problèmes - p. 102 - Chapitre 5 • M6\_05\_Ex67.xls - **Fichiers logiciels :** La recette de crêpes (tableur) - p. 106 - Chapitre 5 · M6\_05\_TICE\_1.xls

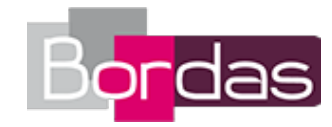

- **Fichiers logiciels :** Le périmètre et l'aire d'un carré (tableur) - p. 107 - Chapitre 5 • M6\_05\_TICE\_2.xls - **Fichiers logiciels :** La hausse des prix (tableur) - p. 107 - Chapitre 5 • M6\_05\_TICE\_3.xls - **QCM - Je fais le point :** Je fais le point - Chapitre 5 • qcm faire\_le\_point\_Chapitre5/index.html

# **Chapitre 6 - Organisation et représentation des données**

# **Objectif 1**

- **Vidéos des objectifs :** Construire un tableau - Chapitre 6 • M6\_06\_01\_WEB.mp4

#### **Objectif 2**

- **Vidéos des objectifs :** Construire et exploiter un graphique - Chapitre 6 • M6\_06\_02\_WEB.mp4 - **Livre du professeur :** Livre du professeur - Chapitre 6 · Idp\_chap6.pdf - **QCM - Avant de commencer :** Avant de commencer - Chapitre 6 • qcm\_avant\_de\_commencer\_Chapitre6/index.html - **Cherchons ensemble :** Cherchons ensemble - Chapitre 6 • M6\_C06\_cherchons.doc - **Cherchons ensemble :** Activité 2 - Construire un tableau • M6\_06\_Act\_2.xls - **Fichiers logiciels :** Vente de voitures (tableur) - p. 124 - Chapitre 6 • M6\_06\_TICE\_1.xls - **Fichiers logiciels :** Vente de consoles de jeux vidéos (tableur) - p. 125 - Chapitre 6 • M6\_06\_TICE\_2.xls - **Fichiers logiciels :** Médailles olympiques (tableur) - p. 125 - Chapitre 6 • M6\_06\_TICE\_3.xls - **QCM - Je fais le point :** Je fais le point - Chapitre 6 • qcm faire le point Chapitre6/index.html

# **Chapitre 7 - Règles - Equerre - Compas**

# **Objectif 1**

- **Vidéos des objectifs :** Construire une droite perpendiculaire à une autre droite et passant par un point - Chapitre 7 • M6\_07\_01\_WEB.mp4

# **Objectif 2**

- **Vidéos des objectifs :** Construire une droite parallèle à une autre droite et passant par un point - Chapitre 7 • M6\_07\_02\_WEB.mp4

# **Objectif 3**

- **Vidéos des objectifs :** Construire un cercle - Chapitre 7 • M6\_07\_03\_WEB.mp4

#### **Je résous des problèmes**

- **Fichiers logiciels :** Exercice 52 (logiciel) - p. 141 - S'orienter dans l'espace - Chapitre 7 • M6\_07\_Ex52.ggb - **Fichiers logiciels :** Exercice 52 - Plan (pdf) - p. 141 - S'orienter dans l'espace - Chapitre 7 • M6\_07\_plan\_Ex52\_eleve.pdf

#### **Tâche complexe**

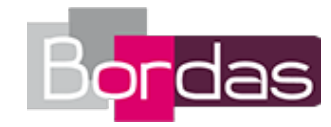

- **Fichiers logiciels :** Carte (pdf) - Tâche complexe - p. 142 - Chapitre 7 • M6\_07\_carte\_tache\_complexe.pdf - **Fichiers logiciels :** Geogebra - Tâche complexe - p. 142 - Chapitre 7 • M6\_07\_TC.ggb

#### **Avec un logiciel**

- **Fichiers logiciels :** Parallèles et perpendiculaires (logiciel) - p.144 - Chapitre 7 • M6\_07\_TICE\_1.ggb - **Fichiers logiciels :** Des cercles pour construire un triangle (logiciel) - p.144 - Chapitre 7 • M6\_07\_TICE\_2.ggb - **Fichiers logiciels :** Combien de points ? (logiciel) - p.145 - Chapitre 7 • M6\_07\_TICE\_3.ggb - **Fichiers logiciels :** Un escalier (1) (logiciel) - p.145 - Chapitre 7 • M6\_07\_TICE\_4-1.sb2 - **Fichiers logiciels :** Un escalier (2) (logiciel) - p.145 - Chapitre 7 • M6\_07\_TICE\_4-2.sb2 - **Livre du professeur :** Livre du professeur - Chapitre 7 • ldp\_chap7.pdf - **QCM - Avant de commencer :** Avant de commencer - Chapitre 7 · qcm\_avant\_de\_commencer\_Chapitre7/index.html - **Cherchons ensemble :** Cherchons ensemble - Chapitre 7 • M6\_C07\_cherchons.doc - **Cherchons ensemble :** Activité 4 - Détermier la distance d'un point à une droite - Chapitre 7 · M6\_07\_Act\_4.ggb - **QCM - Je fais le point :** Je fais le point - Chapitre 7 • qcm faire le point Chapitre7/index.html

# **Chapitre 8 - Rapporteur - Angles**

# **Objectif 1**

- **Vidéos des objectifs :** Mesurer un angle - Chapitre 8 • M6\_08\_01\_WEB.mp4

# **Objectif 2**

- **Vidéos des objectifs :** Construire un angle - Chapitre 8 • M6\_08\_02\_WEB.mp4

#### **Tâche complexe**

- **Fichiers logiciels :** Carte du ciel (pdf) - Tâche complexe - p. 160 - Chapitre 8 • M6\_08\_TC\_carte\_ciel.pdf - **Fichiers logiciels :** Carte du ciel (pdf) - Tâche complexe - p. 160 - Chapitre 9 • M6\_08\_TC\_carte\_ciel\_eleve.pdf

#### **Avec un logiciel**

- **Fichiers logiciels :** La route infinie (logiciel) - p. 162 - Chapitre 8 • M6\_08\_TICE\_1.ggb - **Fichiers logiciels :** Un cercle avec des angles (logiciel) - p. 163 - Chapitre 8 · M6\_08\_TICE\_3.sb2 - **Livre du professeur :** Livre du professeur - Chapitre 8 • Idp\_chap8.pdf - **QCM - Avant de commencer :** Avant de commencer - Chapitre 8 • qcm\_avant\_de\_commencer\_Chapitre8/index.html - **Cherchons ensemble :** Cherchons ensemble - Chapitre 8 • M6\_C08\_cherchons.doc - **QCM - Je fais le point :** Je fais le point - Chapitre 8 • qcm faire le point Chapitre8/index.html

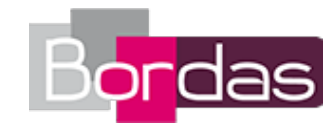

# **Chapitre 9 - Symétrie axiale**

#### **Objectif 1**

- **Vidéos des objectifs :** Construire le symétrique d'une figure par rapport à une autre droite - Chapitre 9 • M6\_09\_01\_WEB.mp4 - **Fichiers logiciels :** Exercice 8 - Les maths autour de moi - p. 171 - Chapitre 9 • M6\_09\_Ex8\_eleve.pdf

#### **Objectif 2**

- **Vidéos des objectifs :** Compléter une figure par symétrie axiale - Chapitre 9 • M6\_09\_02\_WEB.mp4

#### **Objectif 3**

- **Vidéos des objectifs :** Compléter une médiatrice avec le compas - Chapitre 9 • M6\_09\_03\_WEB.mp4 - **Fichiers logiciels :** Exercice 27 - Les maths autour de moi - p. 175 - Chapitre 9 • M6\_09\_Ex27\_eleve.pdf

#### **Tâche complexe**

- **Fichiers logiciels :** Correction - Tâche complexe - p. 180 - Chapitre 9 • M6\_09\_TC\_correction.pdf - **Fichiers logiciels :** Les quatres tessons - Tâche complexe - p. 180 - Chapitre 9 · M6\_09\_TC\_plat\_antique.pdf

#### **Avec un logiciel**

- **Fichiers logiciels :** Déterminer le bon cercle (logiciel) - p. 182 - Chapitre 9 • M6\_09\_TICE\_1.ggb - **Fichiers logiciels :** Un pinguin devant sa glace (logiciel) - p. 182 - Chapitre 9 · M6\_09\_TICE\_2.ggb - **Fichiers logiciels :** Une figure à découvrir (logiciel) - p. 183 - Chapitre 9 · M6\_09\_TICE\_3.ggb - **Fichiers logiciels :** Une jolie frise (1) (logiciel) - p. 183 - Chapitre 9 · M6\_09\_TICE\_4-1.ggb - **Fichiers logiciels :** Une jolie frise (2) (logiciel) - p. 183 - Chapitre 9 • M6\_09\_TICE\_4-2.ggb - **Livre du professeur :** Livre du professeur - Chapitre 9 · Idp\_chap9.pdf - **QCM - Avant de commencer :** Avant de commencer - Chapitre 9 • qcm\_avant\_de\_commencer\_Chapitre9/index.html - **Cherchons ensemble :** Cherchons ensemble - Chapitre 9 • M6\_C09\_cherchons.doc - **QCM - Je fais le point :** Je fais le point - Chapitre 9 • qcm\_faire\_le\_point\_Chapitre9/index.html - **Cherchons ensemble :** Activité 3 - Découvrir les propriétés de la symétrie axiale - chapitre 9 · M6\_09\_Act\_3.ggb - **Fichiers logiciels :** Exercice 56 - Les jardins Renaissance - p. 180 - Chapitre 9 • M6\_09\_Ex56\_eleve.pdf - **Fichiers logiciels :** Exercice 57 - Using symmetry - p. 180 - Chapitre 9 • M6\_09\_Ex57\_eleve.pdf

# **Chapitre 10 - Figures usuelles**

#### **Objectif 1**

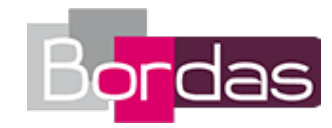

- **Vidéos des objectifs :** Construire un triangle isocèle - Chapitre 10 • M6\_10\_01\_WEB.mp4

# **Objectif 2**

- **Vidéos des objectifs :** Construire un losange - Chapitre 10 · M6\_10\_02\_WEB.mp4 - **Fichiers logiciels :** Exercice 20 - Je résous des problèmes simples - p. 193 - Chapitre 10 • M6\_10\_Ex20.ggb

# **Avec un logiciel**

- **Fichiers logiciels :** Le théorème de Napoléon (logiciel) - p. 201 - Chapitre 10 • M6\_10\_TICE\_3.ggb - **Fichiers logiciels :** Des figures usuelles avec Scratch (logiciel) - p. 201 - Chapitre 10 • M6\_10\_TICE\_4.sb2 - **Livre du professeur :** Livre du professeur - Chapitre 10 • ldp\_chap10.pdf - **QCM - Avant de commencer :** Avant de commencer - Chapitre 10 • qcm\_avant\_de\_commencer\_Chapitre10/index.html - **Cherchons ensemble :** Cherchons ensemble - Chapitre 10 • M6\_C10\_cherchons.doc - **QCM - Je fais le point :** Je fais le point - Chapitre 10 • qcm\_faire\_le\_point\_Chapitre10/index.html - **Fichiers logiciels :** Exercice 21 - Je résous des problèmes simples - p. 193 - Chapitre 10 • M6\_10\_EX21.ggb

# **Chapitre 11 - Périmètre et aire**

### **Objectif 1**

- **Vidéos des objectifs :** Calculer la longueur d'un cercle - Chapitre 11 • M6\_11\_01\_WEB.mp4

# **Objectif 2**

- **Vidéos des objectifs :** Calculer l'aire d'une figure - Chapitre 11 • M6\_11\_02\_WEB.mp4

# **Objectif 3**

- **Vidéos des objectifs :** Convertir les unités de longueur - Chapitre 11 · M6\_11\_03a\_WEB.mp4

# **Objectif 4**

- **Vidéos des objectifs :** Convertir les unités d'aire - Chapitre 11 • M6\_11\_03b\_WEB.mp4

# **Avec un logiciel**

- **Fichiers logiciels :** Périmètre et aire d'un rectangle (logiciel) - p. 220 - Chapitre 11 • M6\_11\_TICE\_1.ggb - **Fichiers logiciels :** Cercle et aire du disque (logiciel) - p. 220 - Chapitre 11 • M6\_11\_TICE\_2.ggb - **Fichiers logiciels :** Conversion avec un tableur (tableur) - p. 221 - Chapitre 11 • M6\_11\_TICE\_3.xls - **Fichiers logiciels :** Calcul d'aire avec le logiciel Scratch (1) - p. 221 - Chapitre 11 · M6\_11\_TICE\_4-1.sb2 - **Fichiers logiciels :** Calcul d'aire avec le logiciel Scratch (2) - p. 221 - Chapitre 11 · M6\_11\_TICE\_4-2.sb2 - **Livre du professeur :**

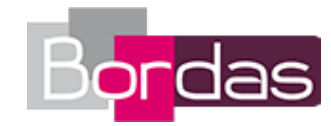

Livre du professeur - Chapitre 11 • ldp\_chap11.pdf - **QCM - Avant de commencer :** Avant de commencer - Chapitre 11 • qcm\_avant\_de\_commencer\_Chapitre11/index.html - **Cherchons ensemble :** Cherchons ensemble - Chapitre 11 • M6\_C11\_cherchons.doc - **QCM - Je fais le point :** Je fais le point - Chapitre 11 • qcm faire\_le\_point\_Chapitre11/index.html

# **Chapitre 12 - Parallélépipède rectangle - Volume**

# **Objectif 1**

- **Vidéos des objectifs :** Fabriquer le patron d'un parallélépipède - Chapitre 12 • M6\_12\_01\_WEB.mp4

# **Objectif 2**

- **Vidéos des objectifs :** Calculer le volume d'un parallélépipède - Chapitre 12 · M6\_12\_02\_WEB.mp4

#### **Avec un logiciel**

- **Fichiers logiciels :** Une représentation 3D (logiciel) - p. 238 - Chapitre 12 • M6\_12\_TICE\_1.ggb - **Fichiers logiciels :** La boîte à cadeaux (1) (logiciel) - p. 238 - Chapitre 12 · M6\_12\_TICE\_2-1.ggb - **Fichiers logiciels :** La boîte à cadeaux (2) (logiciel) - p. 238 - Chapitre 12 · M6\_12\_TICE\_2-2.ggb - **Fichiers logiciels :** Optimiser un volume (logiciel) - p. 239 - Chapitre 12 • M6\_12\_TICE\_3.xls - **Fichiers logiciels :** Un volume au programme (logiciel) - p. 239 - Chapitre 12 • M6\_12\_TICE\_4.sb2 - **Livre du professeur :** Livre du professeur - Chapitre 12 · Idp\_chap12.pdf - **QCM - Avant de commencer :** Avant de commencer - Chapitre 12 • qcm\_avant\_de\_commencer\_Chapitre12/index.html - **Cherchons ensemble :** Cherchons ensemble - Chapitre 12 • M6\_C12\_cherchons.doc - **QCM - Je fais le point :** Je fais le point - Chapitre 12 • qcm\_faire\_le\_point\_Chapitre12/index.html

# **Tâches complexes**

- **Fichiers logiciels :** Tâche complexe 1 - document 2 - p. 245 - La foudre (logiciel) • M6\_TC\_carte.ggb - **Fichiers logiciels :** Tâche complexe 1 - document 2 - p. 245 - La foudre (logiciel) • M6\_TC\_carte\_eleve.ggb - **Les problèmes DUDU :** Tâche complexe 4 (p. 248) - Un coude de tuyau infaisable !! • 733289\_TC\_angles.mp4 - **Les problèmes DUDU :** Tâche complexe 5 (p. 248) – Les DUDU cuisinent ! • 733289\_TC\_proportionnalite.mp4 - **Les problèmes DUDU :** Tâche complexe 6 (p. 249) – Les DUDU et leur quart'niversaires • 733289\_TC\_division.mp4 - **Les problèmes DUDU :** Tâche complexe 7 (p. 249) – Les DUDU peignent le cabanon • 733289\_TC\_aireperimetre.mp4

# **Annexes**

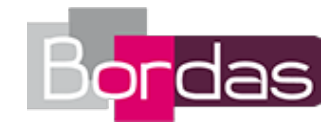

- **Livre du professeur :**

Problèmes de synthèse et tâches complexes • Probleme\_synthese.pdf

- **Les fiches logiciel et calculatrice :**

Fiche logiciel pour tableurs • Fiches\_logiciel\_Tableur.pdf

- **Les fiches logiciel et calculatrice :**
- Fiche logiciel pour GéoGebra · Fiches logiciel GeoGebra.pdf
- **Les fiches logiciel et calculatrice :**
- Fiche logiciel pour calculatrices (nouveaux modèles) Fiches\_calculatrices\_new\_ok.pdf
- **Les fiches logiciel et calculatrice :**
- Fiche logiciel pour calculatrices (anciens modèles) Fiches\_calculatrices.pdf
- **Émulateur :**

Emulateur calculatrice TI-Collège Plus Solaire • https://education.ti.com/fr/france/forms/products/smartview

# **Vidéo logiciel - GeoGebra**

- **Les fiches logiciel et calculatrice :** Vidéo logiciel - GeoGebra\_01 • GeoGebra\_01.mp4 - **Les fiches logiciel et calculatrice :** Vidéo logiciel - GeoGebra\_02 • GeoGebra\_02.mp4 - **Les fiches logiciel et calculatrice :** Vidéo logiciel - GeoGebra\_03 • GeoGebra\_03.mp4 - **Les fiches logiciel et calculatrice :** Vidéo logiciel - GeoGebra\_04 • GeoGebra\_04.mp4 - **Les fiches logiciel et calculatrice :** Vidéo logiciel - GeoGebra\_05 • GeoGebra\_05.mp4 - **Les fiches logiciel et calculatrice :** Vidéo logiciel - GeoGebra\_06 • GeoGebra\_06.mp4 - **Les fiches logiciel et calculatrice :** Vidéo logiciel - GeoGebra\_07 • GeoGebra\_07.mp4 - **Les fiches logiciel et calculatrice :** Vidéo logiciel - GeoGebra\_08 • GeoGebra\_08.mp4 - **Les fiches logiciel et calculatrice :** Vidéo logiciel - GeoGebra\_09 • GeoGebra\_09.mp4 - **Les fiches logiciel et calculatrice :** Vidéo logiciel - GeoGebra\_10 • GeoGebra\_10.mp4 - **Les fiches logiciel et calculatrice :** Vidéo logiciel - GeoGebra\_11 • GeoGebra\_11.mp4 - **Les fiches logiciel et calculatrice :** Vidéo logiciel - GeoGebra\_12 • GeoGebra\_12.mp4 - **Les fiches logiciel et calculatrice :** Vidéo logiciel - GeoGebra\_13 • GeoGebra\_13.mp4 - **Les fiches logiciel et calculatrice :** Vidéo logiciel - GeoGebra\_14 • GeoGebra\_14.mp4 - **Les fiches logiciel et calculatrice :** Vidéo logiciel - GeoGebra\_15 • GeoGebra\_15.mp4 - **Les fiches logiciel et calculatrice :** Vidéo logiciel - GeoGebra\_16 • GeoGebra\_16.mp4 - **Les fiches logiciel et calculatrice :** Vidéo logiciel - GeoGebra\_17 • GeoGebra\_17.mp4 - **Les fiches logiciel et calculatrice :** Vidéo logiciel - GeoGebra\_18 • GeoGebra\_18.mp4 - **Les fiches logiciel et calculatrice :** Vidéo logiciel - GeoGebra\_19 • GeoGebra\_19.mp4 - **Les fiches logiciel et calculatrice :** Vidéo logiciel - GeoGebra\_20 • GeoGebra\_20.mp4 - **Les fiches logiciel et calculatrice :** Vidéo logiciel - GeoGebra\_21 • GeoGebra\_21.mp4 - **Les fiches logiciel et calculatrice :** Vidéo logiciel - GeoGebra\_22 • GeoGebra\_22.mp4 - **Les fiches logiciel et calculatrice :**

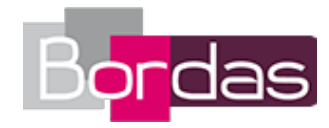

Vidéo logiciel - GeoGebra\_23 • GeoGebra\_23.mp4 - **Les fiches logiciel et calculatrice :** Vidéo logiciel - GeoGebra\_24 • GeoGebra\_24.mp4 - **Les fiches logiciel et calculatrice :** Vidéo logiciel - GeoGebra\_25 • GeoGebra\_25.mp4 - **Les fiches logiciel et calculatrice :** Vidéo logiciel - GeoGebra\_26 • GeoGebra\_26.mp4 - **Les fiches logiciel et calculatrice :** Vidéo logiciel - GeoGebra\_27 • GeoGebra\_27.mp4 - **Les fiches logiciel et calculatrice :** Vidéo logiciel - GeoGebra\_28 • GeoGebra\_28.mp4 - **Les fiches logiciel et calculatrice :** Vidéo logiciel - GeoGebra\_29 • GeoGebra\_29.mp4 - **Les fiches logiciel et calculatrice :** Vidéo logiciel - GeoGebra\_30 • GeoGebra\_30.mp4 - **Les fiches logiciel et calculatrice :** Vidéo logiciel - GeoGebra\_31 • GeoGebra\_31.mp4 - **Les fiches logiciel et calculatrice :** Vidéo logiciel - GeoGebra\_32 • GeoGebra\_32.mp4 - **Les fiches logiciel et calculatrice :** Vidéo logiciel - GeoGebra\_33 • GeoGebra\_33.mp4

# **Vidéo logiciel - Tableur**

- **Les fiches logiciel et calculatrice :** Tableur 1 • Tableur 1.mp4 - **Les fiches logiciel et calculatrice :** Tableur\_2 • Tableur\_2.mp4 - **Les fiches logiciel et calculatrice :** Tableur\_3 • Tableur\_3.mp4 - **Les fiches logiciel et calculatrice :** Tableur\_4 • Tableur\_4.mp4 - **Les fiches logiciel et calculatrice :** Tableur 5 • Tableur 5.mp4 - **Les fiches logiciel et calculatrice :** Tableur 6 · Tableur 6.mp4 - **Les fiches logiciel et calculatrice :** Tableur\_7 • Tableur\_7.mp4 - **Les fiches logiciel et calculatrice :** Tableur 8 • Tableur 8.mp4